# **Carnegie Mellon University**

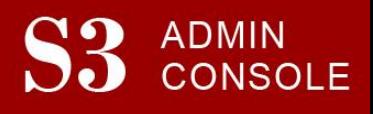

## STUDENT SERVICES SUITE – SUMMARY OF RELEASE #87 February 7, 2019

Release #87 included new functionality for academic users, including the ability for advisors to place and remove registration holds on their advisees in bulk. Departments are now able to view and update crosslistings of their courses, and faculty who have missed the final grade entering period will now be able to enter grades late.

In SIO, students are now able to view all of their AP scores, not just the credit received, and course information for any transfer credit received.

## **Release Highlights** New users are encouraged to reference the [S3 QuickStart Guide](https://www.cmu.edu/es/s3-project/docs/s3-guide.pdf) and the [Web Tutorial](https://www.cmu.edu/es/s3-project/tutorials/index.html) section for basic "how

#### **Cross-Cutting**

- Implemented new "Action Prevented" messaging in S3 that provides better information about why a certain page can't be accessed or why a particular action is prevented.
- In SIO, students may now see all AP scores received by the university, including scores for which no credit has been granted. Students are now also able to view more transfer credit information.
- In S3, users with the ability to view a student's family and friends info are now able to view what (if any) My Plaid Student access the student has granted.
- On the student header in S3, the "Gender" field has been removed, and a "Pronouns" field has been added. Pronouns will be visible if a student has entered that information through Namecoach, which they can access via their SIO: My Info page.

#### **Admission**

 Migrated functionality from an external application into S3, streamlining the processes and modernizing the code. This functionality includes the ability to review deposits paid by applicants, and the ability to view and manage applicants and student-hosts who are registered for Admission Overnight Events such as Turn Tartan Overnight and Celebration of Diversity.

#### **Registrar**

- **FFP Feature Item**: Added functionality in S3 to allow users to view and update course cross-list information.
- **FFP Feature Item**: Introduced new Advising Roster functionality, where advisors who have permission to place and remove academic holds on students may now do so in bulk.
- **FFP Feature Item:** Introduced the ability for faculty who have missed the final grading period to enter grades late electronically through the S3 during a limited time period. This feature does not permit the Proxy to enter the grades past the deadline, they must be entered by the faculty member teaching the course.

#### **Coming in the Next Six Months…**

- Continued development to display and utilize anticipated transaction information for student accounts
- The ability for departments to bulk update academic advisor assignments
- A completely redesigned Memo system for S3 users